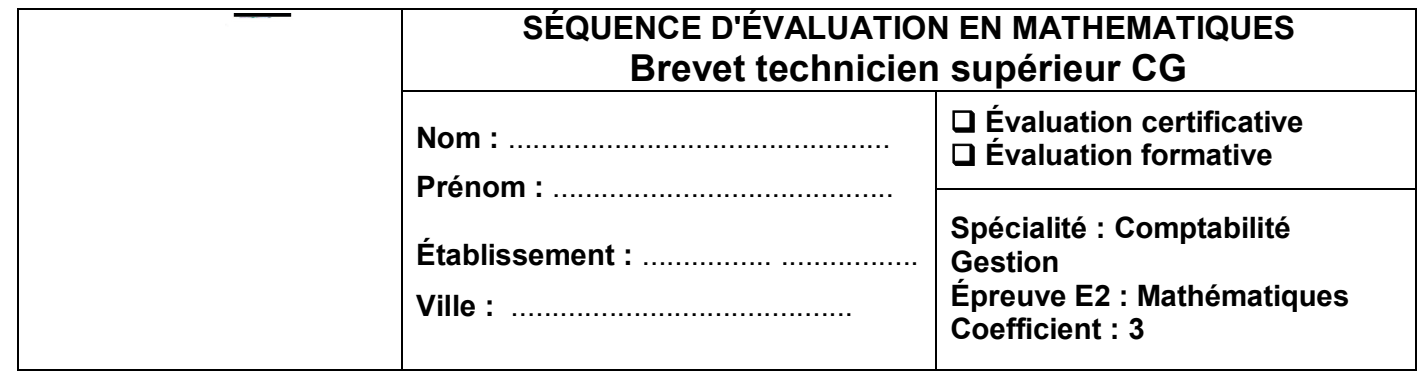

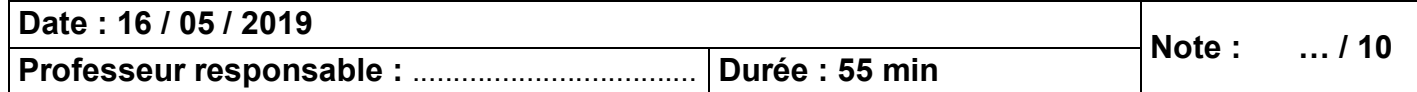

**La clarté des raisonnements et la qualité de la rédaction interviendront dans l'appréciation des copies L'emploi des calculatrices est autorisé, dans les conditions prévues par la réglementation en vigueur. L'emploi d'un tableur est nécessaire.** 

## **Liste des contenus et capacités du programme évalués :**

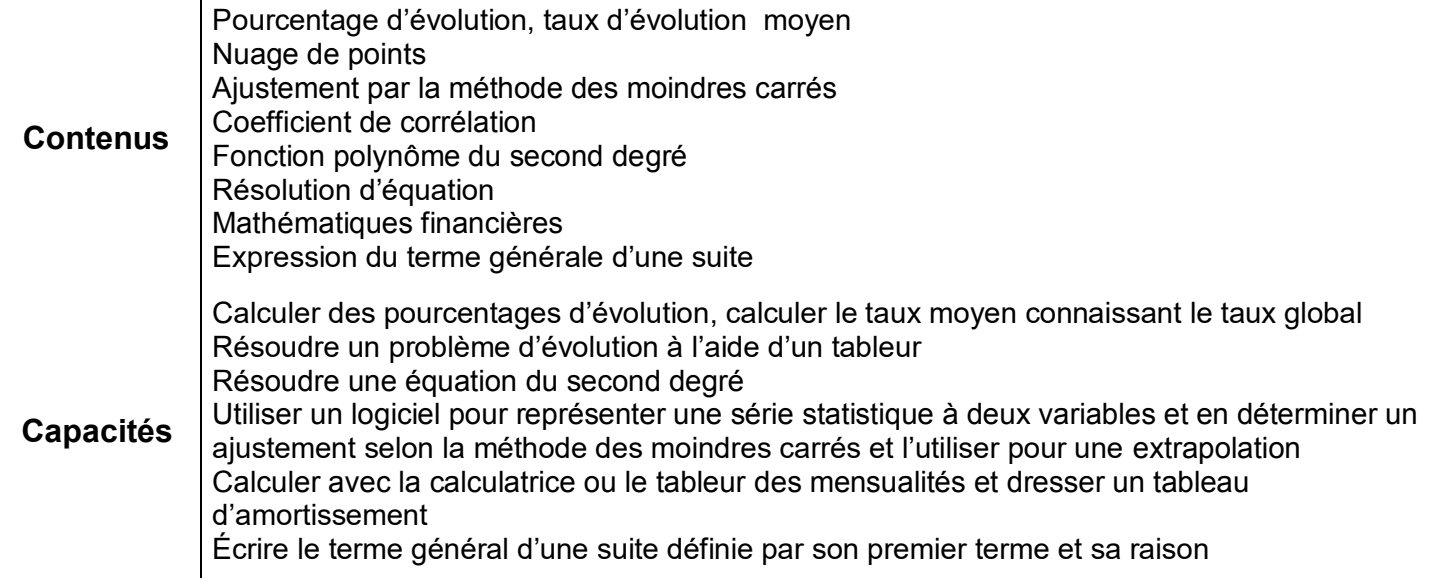

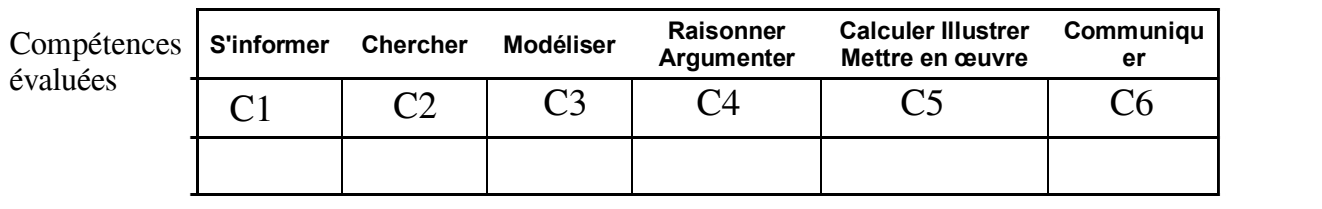

Thématique utilisée : **Ajustement polynomial – Comparaison d'emprunts**

**Le sujet comporte 6 pages et les deux parties sont indépendantes.**

#### Répondre directement sur les pointillés de cette feuille prévus à cet effet. La calculatrice est autorisée et conseillée.

## Partie 1

L'aéroport de Charleroi Bruxelles-Sud connait une forte progression du nombre de passagers depuis au moins deux décennies. Afin d'étudier une éventuelle extension et mise aux normes des installations, le groupe qui gère cet aéroport souhaite estimer le nombre de passagers à accueillir dans les années futures. De plus, la nécessité de fluidifier cet afflux croissant de passagers incite les gestionnaires de l'aéroport à investir dans des écrans OLED destinés à fournir aux passagers les informations nécessaires à leurs déplacements.

Problématique : La capacité maximale actuelle de cet aéroport est de 15 millions de passagers. Le groupe qui gère cet aéroport souhaite savoir dans combien d'années ce seuil de 15 millions de passagers sera atteint afin de prévoir les investissements nécessaires.

### □ Ouvrez le fichier CCF BTS CG1 SILVIA MONFORT 2019 Candidat.xlsx

1) a) Calculer le taux d'évolution du nombre de passagers entre les années 2007 et 2017. 

b) En déduire, en pourcentage, le taux d'évolution moyen du nombre de passagers entre les C4.C6 années 2007 et 2017.

2) Proposer un protocole expérimental permettant d'apporter une réponse à la problématique C<sub>2</sub>.C<sub>6</sub> posée ci-dessus.

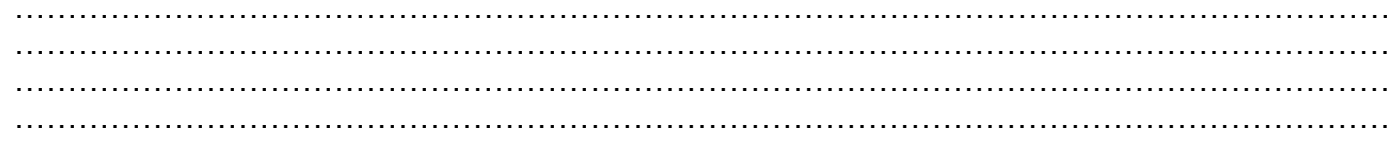

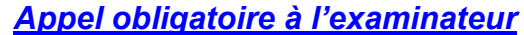

Protocole de secours 1

**3)** M. Daquitaine, en charge de ce dossier, a réalisé une étude statistique et 7000 a pu établir une corrélation entre le rang de l'année et le nombre de passagers 6000  $\overline{\mathbf{x}}$ ayant transité dans l'aéroport de 5000  $\checkmark$ Charleroi Bruxelles-Sud. 4000 Sur le graphique ci-dessous, le rang des années est représenté sur l'axe des 3000 abscisses et le nombre de passagers, en  $\overline{\mathsf{x}}$ 2000  $\times$   $\times$ milliers, est représenté sur l'axe des ordonnées. 1000  $\overline{\mathbf{x}}$  $14$  $16$  $18$ 20 22 Pourquoi Monsieur Daquitaine n'a-t-il pas choisi un ajustement affine ? Justifier ……………………………………………………………………………………………………………….  $C<sub>4</sub>$ ………………………………………………………………………………………………………………. ………………………………………………………………………………………………………………. **4)** Selon Monsieur Daquitaine, l'allure du nuage de points suggère un ajustement par une fonction du second degré. Déterminer l'équation de la courbe de régression de  $y$  en  $x$  sous la forme  $y = ax^2 + bx + c$  où les nombres réels  $a, b$  et  $c$  sont arrondis à 0,001 près. C4,C5 ………………………………………………………………………………………………………………. ………………………………………………………………………………………………………………. ………………………………………………………………………………………………………………. **a)** Cet ajustement par une fonction du second degré vous parait-il judicieux ? Expliquer. C4,C6 ………………………………………………………………………………………………………………. ………………………………………………………………………………………………………………. **b)** Quelle équation Monsieur Daquitaine peut-il résoudre afin de répondre à la problématique ? ………………………………………………………………………………………………………………. C2,C3 ………………………………………………………………………………………………………………. ………………………………………………………………………………………………………………. **c)** Résoudre cette équation, avec la méthode de votre choix. ………………………………………………………………………………………………………………. C2,C5 ………………………………………………………………………………………………………………. ………………………………………………………………………………………………………………. ………………………………………………………………………………………………………………. ………………………………………………………………………………………………………………. ………………………………………………………………………………………………………………. *Si vous ne savez pas répondre***,** *passez à la question suivante.* **5)** Répondre à la problématique. ………………………………………………………………………………………………………………. C4,C6………………………………………………………………………………………………………………. ………………………………………………………………………………………………………………. ………………………………………………………………………………………………………………. ……………………………………………………………………………………………………………….

8000

# **Partie 2**

**Dans l'aéroport de Charleroi Bruxelles-Sud, on envisage l'achat de 100 dalles OLED à placer dans l'aérogare pour informer les passagers. C'est un investissement important de 430 387 €. Pour financer cet achat, le service comptable contacte deux établissements bancaires.** 

**1.** La banque Péchoton propose un versement de 30 387 euros à la livraison, puis un seul versement de 419 578 € au bout de 4 mois.

**a)** Calculer le taux global T en % de ce crédit sur les 4 mois.

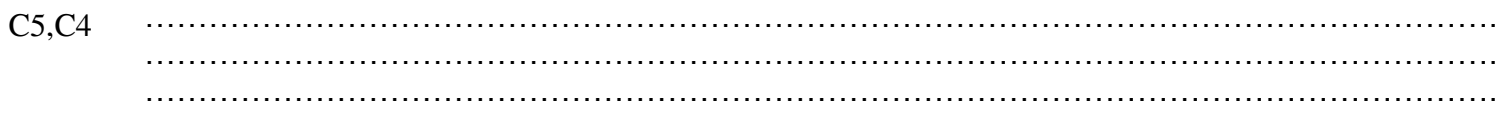

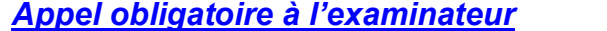

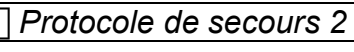

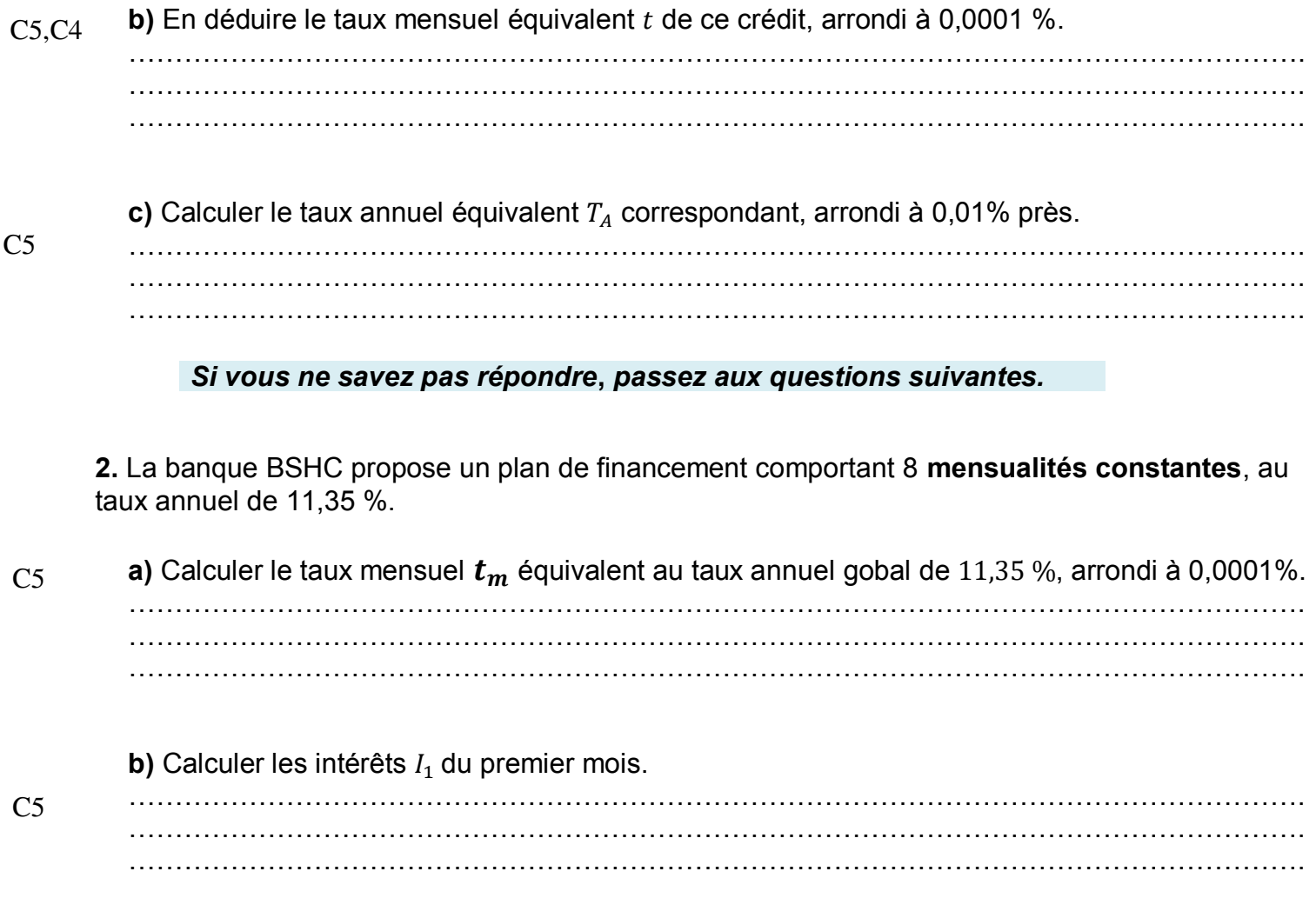

**c)** Calculer la **mensualité constante**, arrondie au centime d'euro.

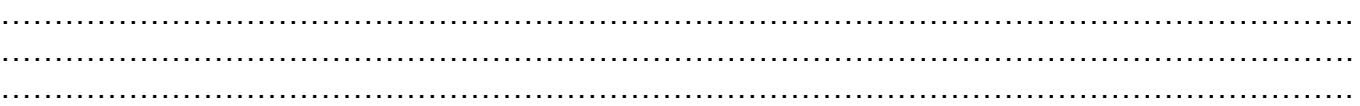

**d)** En déduire l'amortissement du capital pour le premier mois.

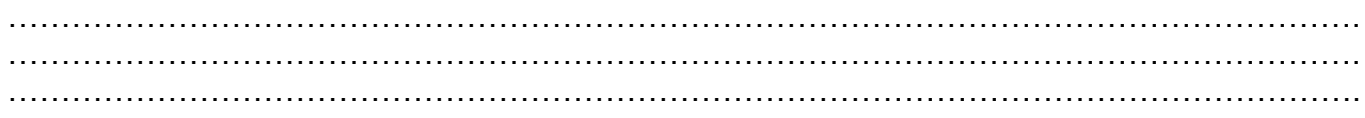

*Appel obligatoire à l'examinateur : Montrez à l'examinateur les calculs effectués Protocole de secours 3*

#### **3)** Ouvrir la 2<sup>e</sup> feuille du fichier *CCF BTS CG1 SILVIA MONFORT 2019 Candidat*:

D'après les résultats obtenus en **2. a)**, saisir les formules, ou nombres, en **colonne F**.

Remplir le tableau d'amortissement pour ce crédit.

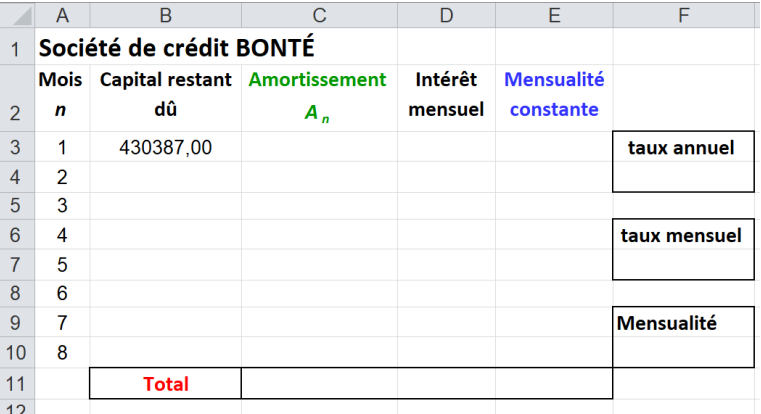

*Montrez à l'examinateur le fichier Excel élaboré sur le poste de travail,* 

**a)** En comparant les 8 valeurs *A<sup>n</sup>* de l'amortissement du capital, obtenues en **colonne C**, émettre une conjecture sur la nature de la suite ( $A_n$ ) des amortissements.

………………………………………………………………………………………………………………. ……………………………………………………………………………………………………………….

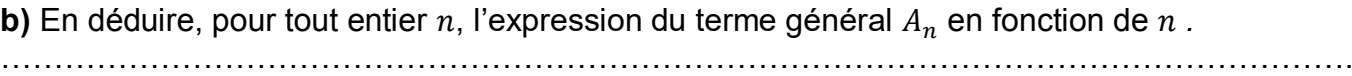

……………………………………………………………………………………………………………….

**4.** Lequel de ces deux financements sera certainement privilégié par ce service comptable ? Expliquer.

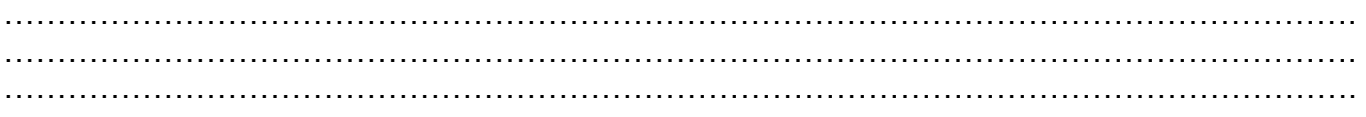

**Laisser le fichier Excel élaboré sur le poste de travail, sans suppression.** 

**Rendre ce document au professeur à la fin de l'épreuve.**